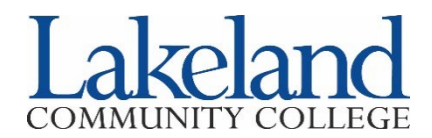

## **Course Registration Add, Drop, Withdraw**

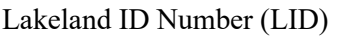

Last Name: First Name: First Name:

Has your program of study changed?\*  $\Box$  Yes  $\Box$  No Has your address or phone number changed?\*  $\Box$  Yes  $\Box$  No *\*If you answered yes to either of the above questions, you must complete a Student Record Change form.*

 $0<sup>1</sup>$ 

## **Course(s) to ADD**

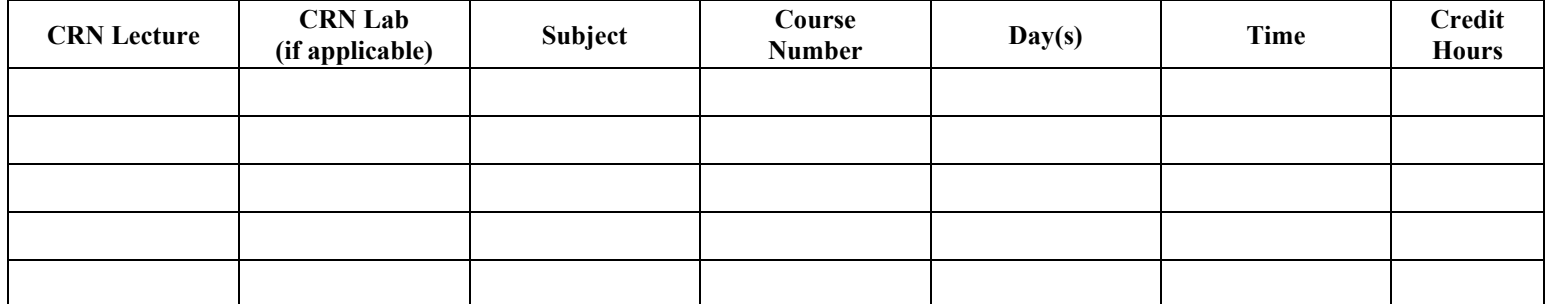

## **Course(s) to DROP/WITHDRAW\*\***

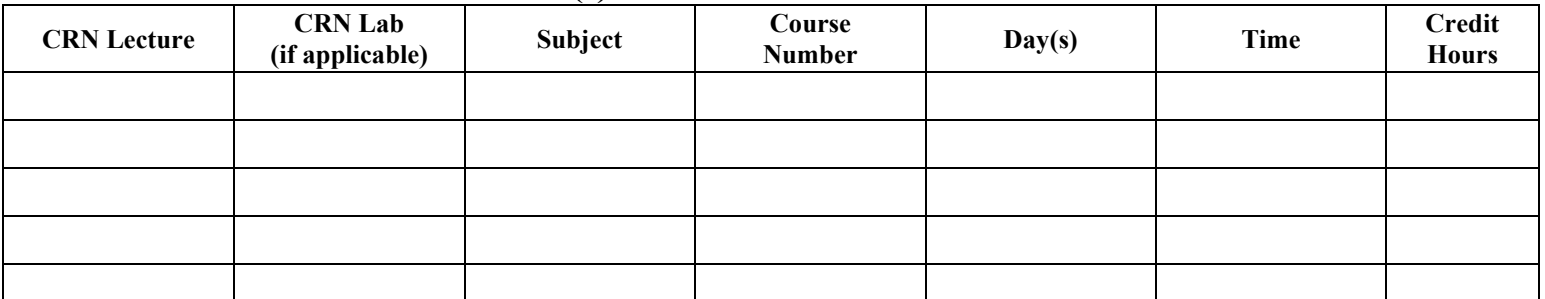

\*\*Students receiving financial aid should check with Lakeland's Financial Aid Office or Lakeland's Student Service Center prior to making schedule changes.

\*\*Students are able to withdraw from a 16-week course from the beginning of the third week through the end of the twelfth week of the semester. A course withdrawal will be indicated on a student's academic record by a grade of "W." After the twelfth week, no withdrawal is permitted.

\*\*Students registered for courses other than the standard 16-week semester should consult the Lakeland website or the session enrollment guide for appropriate deadlines regarding withdrawal.

Student's Signature: Date: Date: Date: Date: Date: Date: Date: Date: Date: Date: D

## **COURSE OVERRIDE** *(to be filled out by instructor for adding a class only)*

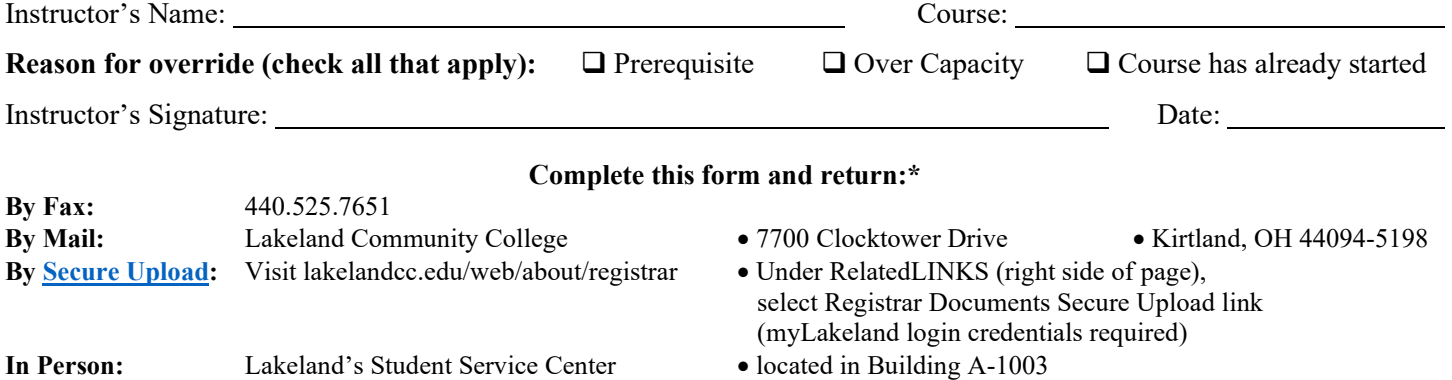

*\*Please do not send documents through email as it is not secure.*